## **Miks tää ei toimi? – Virheiden metsästämisen taito**

Varsinaisten ohjelmointitaitojen lisäksi ohjelmoidessa tarvitsee myös paljon "metataitoja", erityisesti taitoa tunnistaa ja ratkoa ongelmia. Tässä lyhyt muistilista, joka auttaa ratkomaan joitakin yleisiä ongelmia, olivat ne sitten omassa tai vaikkapa oppilaasi koodissa.

- tarkista koodisi merkki merkiltä: isot ja pienet kirjaimet, desimaalipiste vai -pilkku jne

- ennaltaehkäisynä muista, että ohjelmoidessa kopiointi on okei, on helpompi saada oikein tehtävänannossa annettu lause kopioimalla se kuin kirjoittamalla se itse uudestaan
- tulosta kaikki mahdolliset välivaiheet näkyviin , näin näet missä kohtaa virhe täsmälleen on
- tarkista rajatapaukset (maksimi ja minimi; ohjelman alku ja loppu)
- testaa kutakin osaa erikseen
	- kommentoi pois kaikki epäoleellinen koodi, ja kokeile vain yhtä palaa ohjelmastasi kerrallaan
- tarkista koodisi rivi riviltä, ja sanoita mitä kukin rivi tekee
	- ota paperi ja kynä avuksi, ja mieti rivi kerrallaan, mitä tietokone tekee silloin ja mitä arvoja esimerkiksi muuttujat saavat
- jos et oikein tiedä, mistä edes aloittaa: pura ongelma osiin, ja ratko yksi palanen kerrallaan. - toimi kuin olisit heikoilla jäillä: palaa tarvittaessa taaksepäin vahvalle pohjalle

- kokeile muuttaa käyttämiesi parametrien arvoja ymmärrettävämpään suuntaan (9999\*9999 → 2\*2tms) , jotta näet helpommin mahdolliset loogiset virheet

- ohjelmoidessa manuaalin lukeminen ja googlaaminen ovat normaalia ja kannatettavaa - hakukoneeseen voi rohkeasti suoraa kirjoittaa ongelmansa/kysymyksensä (englanniksi), tai jos saa jonkin virheilmoituksen, kopioida sen hakukoneeseen. Yleensä joku muu on jo aikaisemmin kysynyt samaa asiaa ja saanut vastauksen. [Stack Overflow](https://stackoverflow.com/) on erinomainen ohjelmointiin liittyvien kysymysten foorumi.

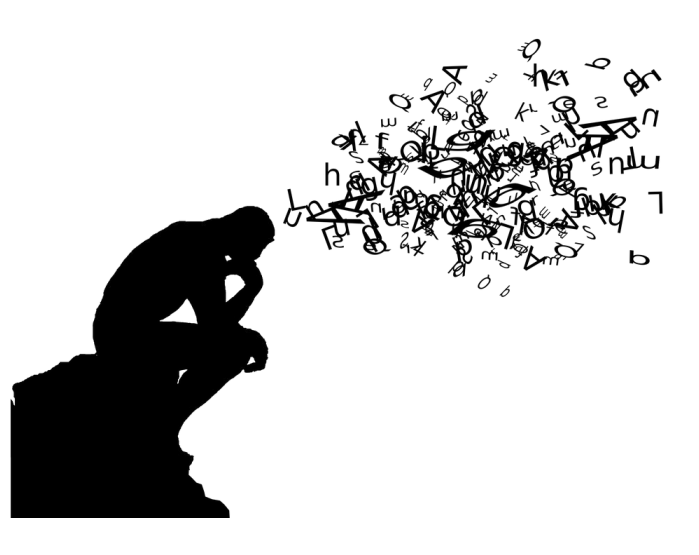